## **An INTRODUCTION to NUMERICAL METHODS A MATLAB Approach**

## Errata (October 1, 2003)

## **Errata list (First Edition)**:

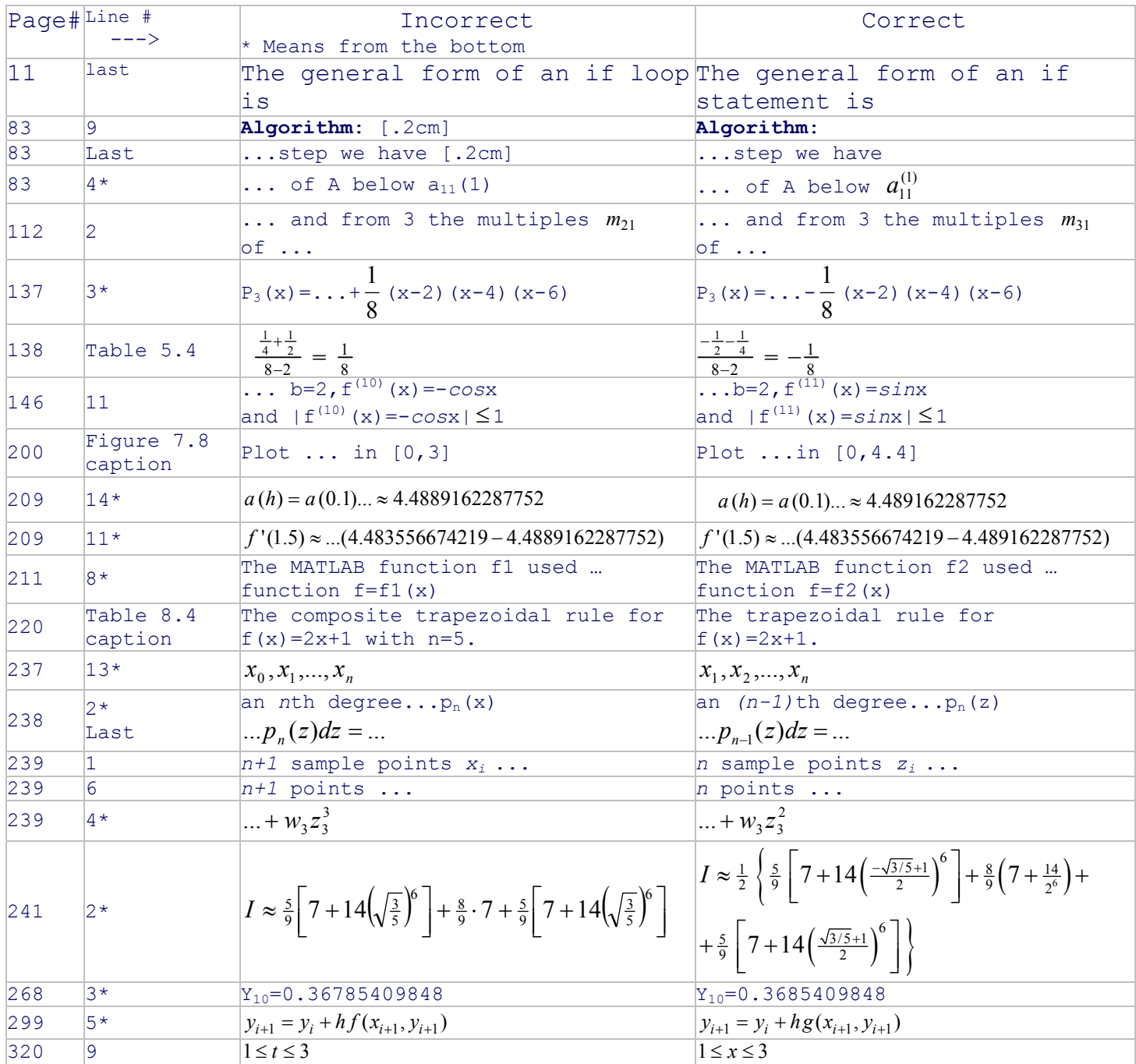

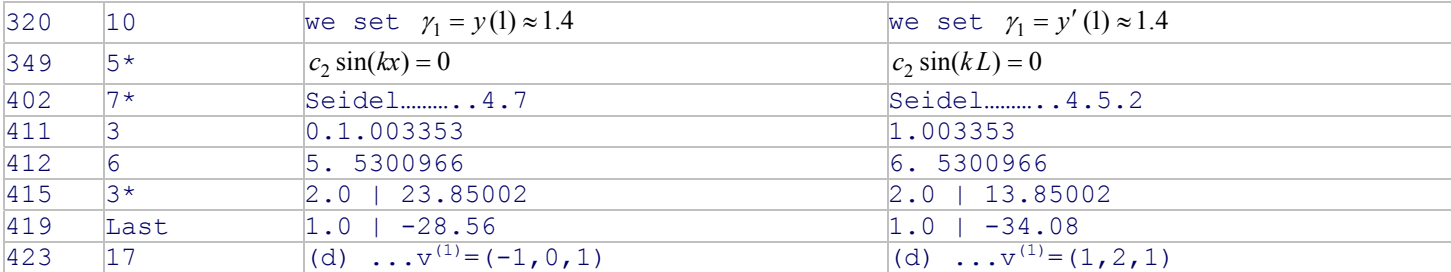